## **Foreman - Bug #12318**

# **Template preview render error for image based hosts without installation media**

10/27/2015 04:44 AM - Brice Sauvajon

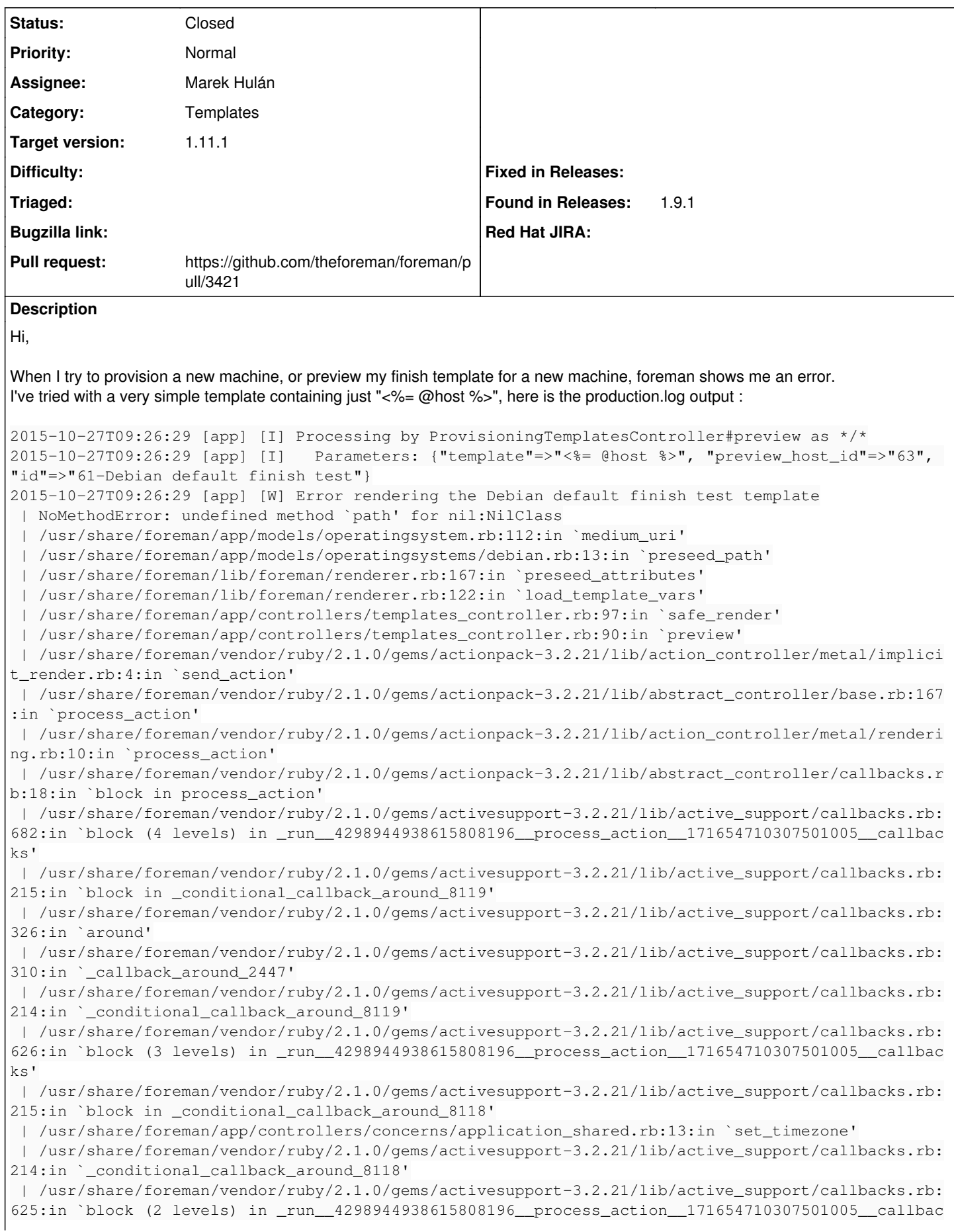

```
k s'
  | /usr/share/foreman/vendor/ruby/2.1.0/gems/activesupport-3.2.21/lib/active_support/callbacks.rb:
215:in `block in _conditional_callback_around_8117'
 | /usr/share/foreman/app/models/concerns/foreman/thread_session.rb:32:in `clear_thread'
  | /usr/share/foreman/vendor/ruby/2.1.0/gems/activesupport-3.2.21/lib/active_support/callbacks.rb:
214:in `_conditional_callback_around_8117'
  | /usr/share/foreman/vendor/ruby/2.1.0/gems/activesupport-3.2.21/lib/active_support/callbacks.rb:
448:in `block in _run__4298944938615808196__process_action__171654710307501005__callbacks'
  | /usr/share/foreman/vendor/ruby/2.1.0/gems/activesupport-3.2.21/lib/active_support/callbacks.rb:
215:in `block in _conditional_callback_around_8116'
  | /usr/share/foreman/vendor/ruby/2.1.0/gems/activesupport-3.2.21/lib/active_support/callbacks.rb:
326:in `around'
  | /usr/share/foreman/vendor/ruby/2.1.0/gems/activesupport-3.2.21/lib/active_support/callbacks.rb:
310:in `_callback_around_13'
 | /usr/share/foreman/vendor/ruby/2.1.0/gems/activesupport-3.2.21/lib/active_support/callbacks.rb:
214:in `_conditional_callback_around_8116'
 | /usr/share/foreman/vendor/ruby/2.1.0/gems/activesupport-3.2.21/lib/active_support/callbacks.rb:
414:in `_run__4298944938615808196__process_action__171654710307501005__callbacks'
  | /usr/share/foreman/vendor/ruby/2.1.0/gems/activesupport-3.2.21/lib/active_support/callbacks.rb:
405:in `__run_callback'
  | /usr/share/foreman/vendor/ruby/2.1.0/gems/activesupport-3.2.21/lib/active_support/callbacks.rb:
385:in `_run_process_action_callbacks'
  | /usr/share/foreman/vendor/ruby/2.1.0/gems/activesupport-3.2.21/lib/active_support/callbacks.rb:
81:in `run_callbacks'
 | /usr/share/foreman/vendor/ruby/2.1.0/gems/actionpack-3.2.21/lib/abstract_controller/callbacks.r
b:17:in `process_action'
 | /usr/share/foreman/vendor/ruby/2.1.0/gems/actionpack-3.2.21/lib/action_controller/metal/rescue.
rb:29:in `process_action'
 | /usr/share/foreman/vendor/ruby/2.1.0/gems/actionpack-3.2.21/lib/action_controller/metal/instrum
entation.rb:30:in `block in process_action'
 | /usr/share/foreman/vendor/ruby/2.1.0/gems/activesupport-3.2.21/lib/active_support/notifications
.rb:123:in `block in instrument'
 | /usr/share/foreman/vendor/ruby/2.1.0/gems/activesupport-3.2.21/lib/active_support/notifications
/instrumenter.rb:20:in `instrument'
  | /usr/share/foreman/vendor/ruby/2.1.0/gems/activesupport-3.2.21/lib/active_support/notifications
.rb:123:in `instrument'
 | /usr/share/foreman/vendor/ruby/2.1.0/gems/actionpack-3.2.21/lib/action_controller/metal/instrum
entation.rb:29:in `process_action'
 | /usr/share/foreman/vendor/ruby/2.1.0/gems/actionpack-3.2.21/lib/action_controller/metal/params_
wrapper.rb:207:in `process_action'
 | /usr/share/foreman/vendor/ruby/2.1.0/gems/activerecord-3.2.21/lib/active_record/railties/contro
ller_runtime.rb:18:in `process_action'
 | /usr/share/foreman/vendor/ruby/2.1.0/gems/actionpack-3.2.21/lib/abstract_controller/base.rb:121
:in `process'
 | /usr/share/foreman/vendor/ruby/2.1.0/gems/actionpack-3.2.21/lib/abstract_controller/rendering.r
b:45:in `process'
 | /usr/share/foreman/vendor/ruby/2.1.0/gems/actionpack-3.2.21/lib/action_controller/metal.rb:203:
in `dispatch'
 | /usr/share/foreman/vendor/ruby/2.1.0/gems/actionpack-3.2.21/lib/action_controller/metal/rack_de
legation.rb:14:in `dispatch'
 | /usr/share/foreman/vendor/ruby/2.1.0/gems/actionpack-3.2.21/lib/action_controller/metal.rb:246:
in `block in action'
 | /usr/share/foreman/vendor/ruby/2.1.0/gems/actionpack-3.2.21/lib/action_dispatch/routing/route_s
et.rb:73:in `call'
 | /usr/share/foreman/vendor/ruby/2.1.0/gems/actionpack-3.2.21/lib/action_dispatch/routing/route_s
et.rb:73:in `dispatch'
 | /usr/share/foreman/vendor/ruby/2.1.0/gems/actionpack-3.2.21/lib/action_dispatch/routing/route_s
et.rb:36:in `call'
 | /usr/share/foreman/vendor/ruby/2.1.0/gems/journey-1.0.4/lib/journey/router.rb:68:in `block in c
all'
 | /usr/share/foreman/vendor/ruby/2.1.0/gems/journey-1.0.4/lib/journey/router.rb:56:in `each'
  | /usr/share/foreman/vendor/ruby/2.1.0/gems/journey-1.0.4/lib/journey/router.rb:56:in `call'
 | /usr/share/foreman/vendor/ruby/2.1.0/gems/actionpack-3.2.21/lib/action_dispatch/routing/route_s
et.rb:608:in `call'
 | /usr/share/foreman/vendor/ruby/2.1.0/gems/apipie-rails-0.2.6/lib/apipie/static_dispatcher.rb:65
:in `call'
 | /usr/share/foreman/vendor/ruby/2.1.0/gems/apipie-rails-0.2.6/lib/apipie/extractor/recorder.rb:9
```
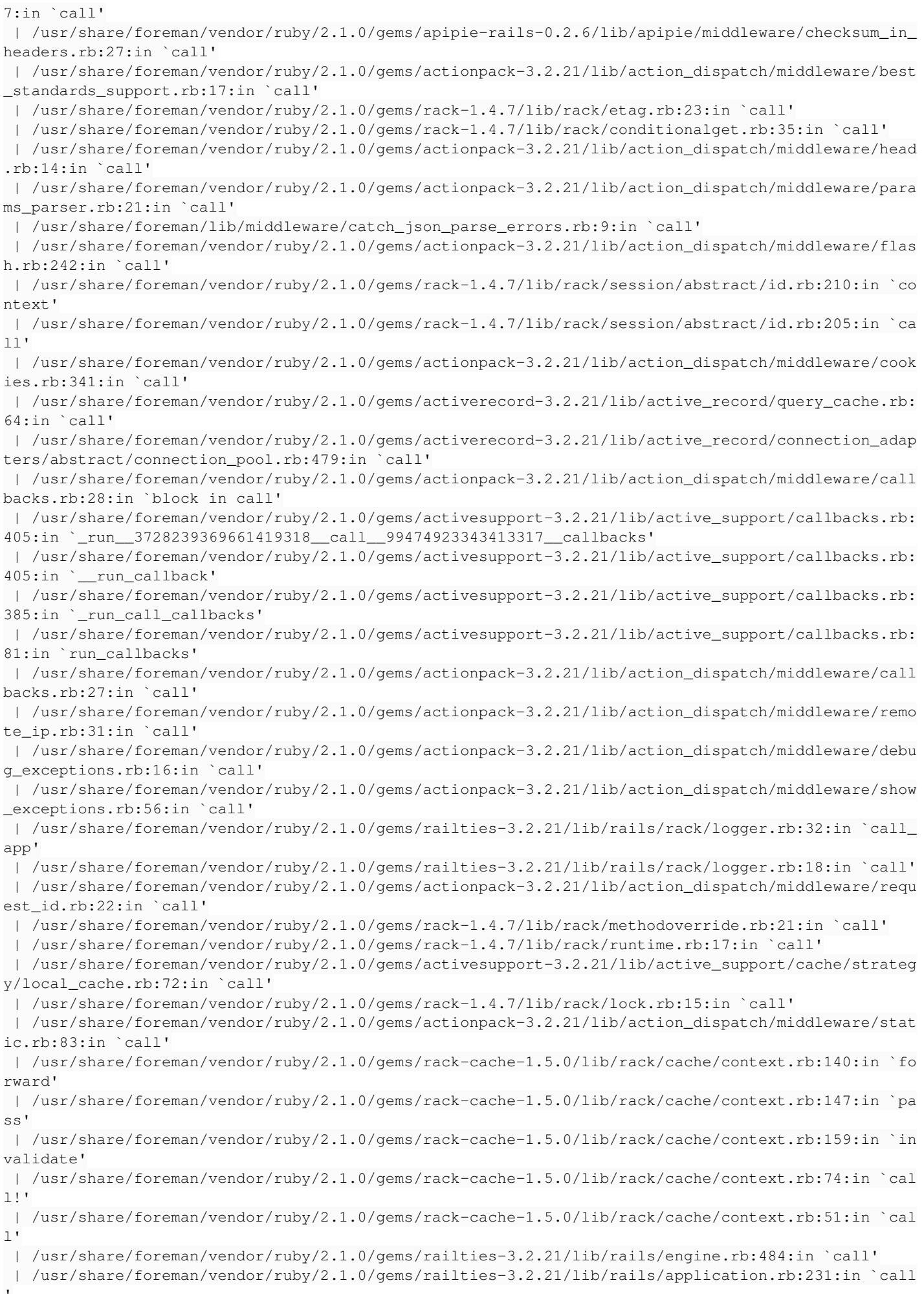

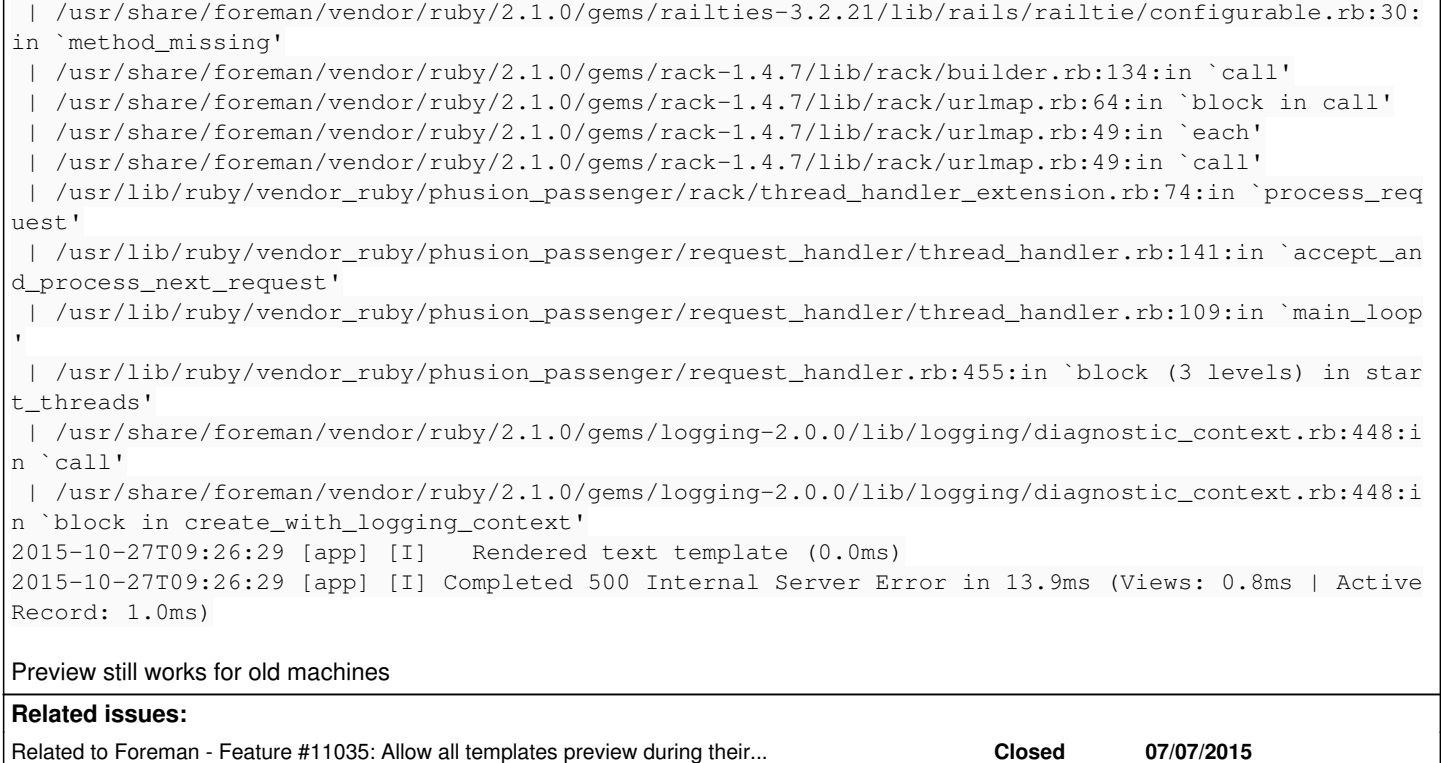

#### **Associated revisions**

#### **Revision 1bec6a32 - 04/13/2016 05:28 AM - Marek Hulán**

Fixes #12318 - support preview for deb-based distros

### **Revision 0ef995dd - 04/18/2016 01:45 PM - Marek Hulán**

Fixes #12318 - support preview for deb-based distros

(cherry picked from commit 1bec6a3278483d7428760b1ab8b01bf65d3eead3)

#### **History**

## **#1 - 10/27/2015 05:09 AM - Dominic Cleal**

- *Description updated*
- *Category set to Templates*

This suggests that the host doesn't have an installation medium set - as a workaround, edit the host and set one under the OS tab and it should work.

#### **#2 - 10/27/2015 06:00 AM - Brice Sauvajon**

Thanks, bu we don't have any installation medium for these machines, the provisioning method is image based, the image is correctly set under the operating system tab

#### **#3 - 10/27/2015 06:03 AM - Dominic Cleal**

*- Related to Feature #11035: Allow all templates preview during their creation and editing added*

#### **#4 - 10/27/2015 06:03 AM - Dominic Cleal**

*- Subject changed from template rendering does'nt work for some hosts to Template preview render error for image based hosts without installation media*

*- translation missing: en.field\_release set to 91*

Ah yes, that'd make sense. Thanks.

#### **#5 - 11/03/2015 07:21 AM - Dominic Cleal**

*- translation missing: en.field\_release deleted (91)*

Sorry, this hasn't been fixed in time for the 1.9.3 release, unsetting.

## **#6 - 04/12/2016 11:14 AM - The Foreman Bot**

- *Status changed from New to Ready For Testing*
- *Assignee set to Marek Hulán*
- *Pull request https://github.com/theforeman/foreman/pull/3421 added*

## **#7 - 04/13/2016 06:01 AM - Marek Hulán**

- *Status changed from Ready For Testing to Closed*
- *% Done changed from 0 to 100*

Applied in changeset [1bec6a3278483d7428760b1ab8b01bf65d3eead3.](https://projects.theforeman.org/projects/foreman/repository/foreman/revisions/1bec6a3278483d7428760b1ab8b01bf65d3eead3)

## **#8 - 04/13/2016 11:08 AM - Dominic Cleal**

*- translation missing: en.field\_release set to 141*